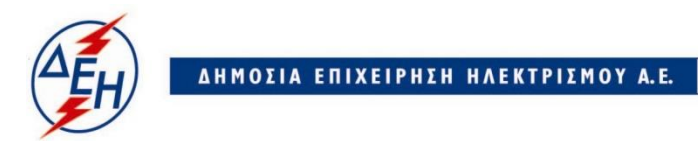

Υποστηρικτικές Λειτουργίες

## **ΔΗΜΟΣΙΑ ΕΠΙΧΕΙΡΗΣΗ ΗΛΕΚΤΡΙΣΜΟΥ Α.Ε.**

ΔΙΕΥΘΥΝΣΗ ΥΛΙΚΟΥ & ΠΡΟΜΗΘΕΙΩΝ

## ΔΙΑΚΗΡΥΞΗ: **ΔΥΠ-1310616**

ΕΡΓΟ**:** «Αποσυναρμολόγηση, καθαίρεση και μεταφορά, στοιχείων του μνημειακού μηχανολογικού εξοπλισμού από το συγκρότημα ΛΙΠΤΟΛ, στον ΤΔΑΣ Πτολεμαϊδας».

## **ΣΥΜΠΛΗΡΩΜΑ Ν<sup>ο</sup><sup>2</sup>**

Το παρόν συμπλήρωμα Ν<sup>ο</sup><sup>2</sup> εκδίδεται προκειμένου να συμπεριληφθούν σε αυτό τα ακόλουθα:

Μετατίθεται η ημ/νία παραλαβής και αποσφράγισης των προσφορών για τις **15.05.2020** και ώρα **13:00** αντί στις **14.04.2020** και ώρα 13:00.

Όλοι οι άλλοι όροι της Διακήρυξης παραμένουν σε ισχύ.